# **hop-client Documentation**

**SCiMMA**

**Jul 29, 2020**

# **CONTENTS**

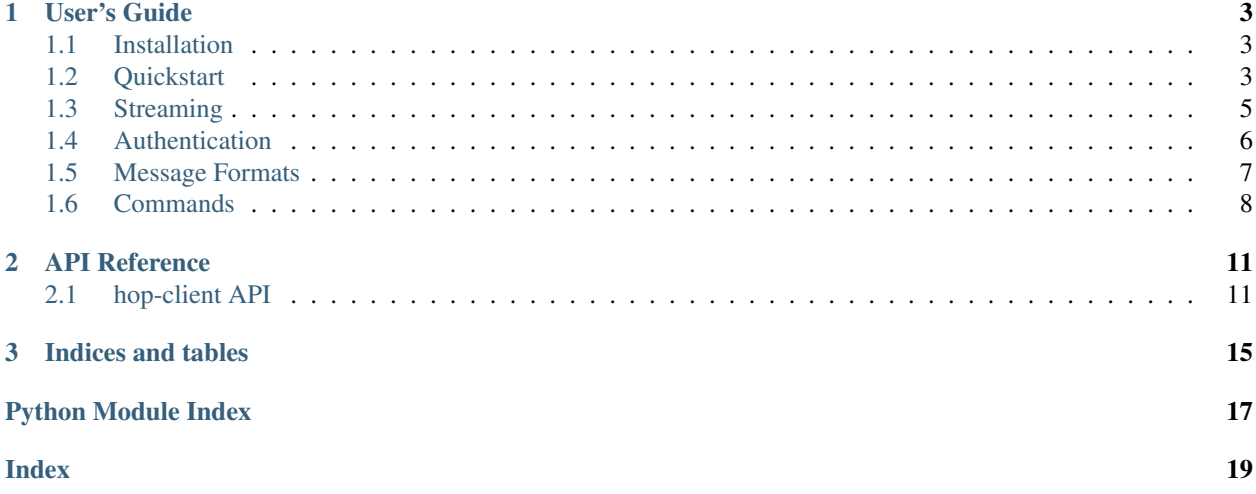

hop-client is a pub-sub client library for Multimessenger Astrophysics.

### **CHAPTER**

# **ONE**

# **USER'S GUIDE**

# <span id="page-6-1"></span><span id="page-6-0"></span>**1.1 Installation**

You can install hop-client either via pip, conda, or from source.

To install with pip:

pip install -U hop-client

To install with conda, you must use the channel from the SCiMMA Anaconda organization:

conda install --channel scimma hop-client

#### To install from source:

```
tar -xzf hop-client-x.y.z.tar.gz
cd hop-client-x.y.z
python setup.py install
```
# <span id="page-6-2"></span>**1.2 Quickstart**

- *[Using the CLI](#page-7-0)*
	- *[Publish messages](#page-7-1)*
	- *[Consume messages](#page-7-2)*
- *[Using the Python API](#page-7-3)*
	- *[Publish messages](#page-7-4)*
	- *[Consume messages](#page-8-1)*

### <span id="page-7-0"></span>**1.2.1 Using the CLI**

By default, authentication is enabled, reading in configuration settings from config.toml. The path to this configuration can be found by running hop auth locate. One can initialize this configuration with default settings by running hop auth setup. To disable authentication in the CLI client, one can run --no-auth.

#### <span id="page-7-1"></span>**Publish messages**

hop publish kafka://hostname:port/gcn -f CIRCULAR example.gcn3

Example messages are provided in tests/data including:

- A GCN circular (example.gcn3)
- A VOEvent (example\_voevent.xml)

#### <span id="page-7-2"></span>**Consume messages**

hop subscribe kafka://hostname:port/gcn -s EARLIEST

This will read messages from the gcn topic from the earliest offset and read messages until an end of stream (EOS) is received.

### <span id="page-7-3"></span>**1.2.2 Using the Python API**

#### <span id="page-7-4"></span>**Publish messages**

Using the python API, we can publish various types of messages, including structured messages such as GCN Circulars and VOEvents:

```
from hop import stream
from hop.models import GCNCircular
# read in a GCN circular
with open("path/to/circular.gcn3", "r") as f:
   circular = GCNCircular.load(f)
with stream.open("kafka://hostname:port/topic", "w") as s:
    s.write(circular)
```
In addition, we can also publish unstructured messages as long as they are JSON serializable:

```
from hop import stream
with stream.open("kafka://hostname:port/topic", "w") as s:
    s.write({"my": "message"})
```
By default, authentication is enabled for the Hop broker, reading in configuration settings from config.toml. In order to modify various authentication options, one can configure a Stream instance and pass in an Auth instance with credentials:

```
from hop import Stream
from hop.auth import Auth
auth = Auth("my-username", "my-password")
stream = Stream(auth=auth)
with stream.open("kafka://hostname:port/topic", "w") as s:
    s.write({"my": "message"})
```
To explicitly disable authentication, one can set auth to False.

#### <span id="page-8-1"></span>**Consume messages**

One can consume messages through the python API as follows:

```
from hop import stream
with stream.open("kafka://hostname:port/topic", "r") as s:
    for message in s:
         print(message)
```
This will listen to the Hop broker, listening to new messages and printing them to stdout as they arrive until there are no more messages in the stream. By default, this will only process new messages since the connection was opened. The start\_at option lets you control where in the stream you can start listening from. For example, if you'd like to listen to all messages stored in a topic, you can do:

```
from hop import stream
from hop.io import StartPosition
stream = Stream(start_at=StartPosition.EARLIEST)
with stream.open("kafka://hostname:port/topic", "r") as s:
   for message in s:
         print(message)
```
# <span id="page-8-0"></span>**1.3 Streaming**

• *[The Stream Object](#page-8-2)*

### <span id="page-8-2"></span>**1.3.1 The Stream Object**

The Stream object allows a user to connect to a Kafka broker and read in a variety of alerts, such as GCN circulars. It also allows one to specify default settings used across all streams opened from the Stream instance.

Let's open up a stream and show the  $St$  ream object in action:

```
from hop import Stream
stream = Stream(persist=True)
with stream.open("kafka://hostname:port/topic", "r") as s:
```
(continues on next page)

(continued from previous page)

```
for message in s:
     print(message)
```
The persist option allows one to listen to messages forever and keeps the connection open after an end of stream (EOS) is received. This is to allow long-lived connections where one may set up a service to process incoming GCNs, for example.

A common use case is to not specify any defaults ahead of time, so a shorthand is provided for using one:

```
from hop import stream
with stream.open("kafka://hostname:port/topic", "r") as s:
   for message in s:
        print(message)
```
A complete list of configurable options in Stream are:

- auth: A *bool* or auth.Auth instance to provide authentication
- start\_at: The message offset to start at, by passing in an io.StartPosition
- persist: Whether to keep a long-live connection to the client beyond EOS

In addition, stream.open provides an option to retrieve Kafka message metadata as well as the message itself, such as the Kafka topic, key, timestamp and offset. This may be useful in the case of listening to multiple topics at once:

```
from hop import stream
with stream.open("kafka://hostname:port/topic1,topic2", "r", metadata=True) as s:
    for message, metadata in s:
         print(message, metadata.topic)
```
# <span id="page-9-0"></span>**1.4 Authentication**

- *[Configuration](#page-9-1)*
- *[Using Credentials](#page-10-1)*

### <span id="page-9-1"></span>**1.4.1 Configuration**

Since connections to the Hopskotch server require authentication, there are several utilities exposed to generate and provide credentials for both the CLI and python API. hop auth provides command line options to generate a configuration file with proper credentials needed to authenticate.

In order to generate a configuration file, one can run hop auth setup, which prompts the user for a username and password to connect to Hopskotch to publish or subscribe to messages.

The default location for the configuration file can be found with hop auth locate, which points by default to \${HOME}/.config/hop/config.toml, but can be configured by setting the XDG\_CONFIG\_PATH variable.

### <span id="page-10-1"></span>**1.4.2 Using Credentials**

Authentication is enabled by default and will read credentials from the path resolved by hop auth locate.

For the python API, one can modify various authentication options by passing in an Auth instance with credentials to a Stream instance. This provides a similar interface to authenticating as with the requests library.

```
from hop import Stream
from hop.auth import Auth
auth = Auth("my-username", "my-password")
stream = Stream(auth=auth)
with stream.open("kafka://hostname:port/topic", "w") as s:
    s.write({"my": "message"})
```
In order to disable authentication in the command line interface, you can pass  $-\text{no}-\text{auth}$  for various CLI commands. For the python API, you can set auth to False.

# <span id="page-10-0"></span>**1.5 Message Formats**

- *[Structured Messages](#page-10-2)*
- *[Unstructured Messages](#page-11-1)*

The hop client provides a few in-memory representations for common message types for easy access to various message properties, as well as loading messages from their serialized forms or from disk. These message formats, or models, can be sent directly to an open Stream to provide seamless serialization of messages through Hopskotch.

### <span id="page-10-2"></span>**1.5.1 Structured Messages**

Currently, the structured messages available are VOEvent and GCNCircular. To give an example of its usage:

```
from hop import Stream
from hop.auth import load_auth
from hop.models import VOEvent
xml_path = "/path/to/voevent.xml"
voevent = VOEvent.load_file(xml_path)
stream = Stream(auth=load_auth())
with stream.open("kafka://hostname:port/topic", "w") as s:
    s.write(voevent)
```
### <span id="page-11-1"></span>**1.5.2 Unstructured Messages**

Unstructured messages can be sent directly to an open Stream instance and will be serialized appropriately. Any python object that can be JSON serialized can be sent. Examples include a dictionary, a byte64 encoded string, and a list.

# <span id="page-11-0"></span>**1.6 Commands**

- [hop auth](#page-11-2)
- [hop publish](#page-11-3)
- [hop subscribe](#page-12-0)
- [hop version](#page-12-1)

hop-client provides a command line interface for various tasks:

- hop auth: Authentication utilities
- hop publish: Publish messages such as GCN circulars and notices
- hop subscribe: Listen to messages such as GCN circulars and notices
- hop version: Show version dependencies of hop-client

#### <span id="page-11-2"></span>**1.6.1 hop auth**

This command allows a user to handle auth-based configuration.

```
usage: hop auth [-h] < command> ...
Authentication utilities.
optional arguments:
 -h, --help show this help message and exit
Commands:
 <command>
    locate display authentication config path
    setup set up authentication config with defaults
```
### <span id="page-11-3"></span>**1.6.2 hop publish**

This command allows a user to publish various structured and unstructured messages, including:

- [RFC 822 formatted GCN circular](https://gcn.gsfc.nasa.gov/gcn3_circulars.html)
- An XML formatted [GCN/VOEvent notice](https://gcn.gsfc.nasa.gov/tech_describe.html)
- Unstructured messages such as byte-encoded or JSON-serializable data.

Structured messages such as GCN circulars and VOEvents are published as JSON-formatted text.

```
usage: hop publish [-h] [-no-auth] [-f] [CIRCULAR, VOEVENT, BLOB]URL MESSAGE [MESSAGE ...]
Parse and publish messages.
positional arguments:
 URL Sets the URL (kafka://host[:port]/topic) to publish
                     messages to.
 MESSAGE One or more messages to publish.
optional arguments:
 -h, --help show this help message and exit
  --no-auth If set, disable authentication.
 -f {CIRCULAR,VOEVENT,BLOB}, --format {CIRCULAR,VOEVENT,BLOB}
                     Specify the message format. Defaults to BLOB for an
                     unstructured message.
```
#### <span id="page-12-0"></span>**1.6.3 hop subscribe**

This command allows a user to subscribe to messages and print them to stdout.

```
usage: hop subscribe [-h] [--no-auth] [-s {EARLIEST, LATEST, PRODUCER}] [-p]
                   [-j]URL
Receive and parse messages.
positional arguments:
 URL Sets the URL (kafka://host[:port]/topic) to publish
                      messages to.
optional arguments:
 -h, --help show this help message and exit
 --no-auth If set, disable authentication.
 -s {EARLIEST, LATEST, PRODUCER}, --start-at {EARLIEST, LATEST, PRODUCER}
                     Set the message offset offset to start at. Default:
                     LATEST.
 -p, --persist If set, persist or listen to messages indefinitely.
                      Otherwise, will stop listening when EOS is received.
 -j, --json Request message output as raw json
```
#### <span id="page-12-1"></span>**1.6.4 hop version**

This command prints all the versions of the dependencies

```
usage: hop version [-h]
List all the dependencies' versions.
optional arguments:
 -h, --help show this help message and exit
```
### **CHAPTER**

### **TWO**

# **API REFERENCE**

# <span id="page-14-3"></span><span id="page-14-1"></span><span id="page-14-0"></span>**2.1 hop-client API**

### <span id="page-14-2"></span>**2.1.1 hop.auth**

**class** hop.auth.**Auth**(*user*, *password*, *ssl=True*, *method=<SASLMethod.SCRAM\_SHA\_512: 3>*, *\*\*kwargs*)

Attach SASL-based authentication to a client.

Returns client-based auth options when called.

user [*str*] Username to authenticate with.

password [*str*] Password to authenticate with.

ssl [*bool*, optional] Whether to enable SSL (enabled by default).

method [*SASLMethod*, optional] The SASL method to authenticate, default = SASL-Method.SCRAM\_SHA\_512. See valid SASL methods in SASLMethod.

ssl\_ca\_location [*str*, optional] If using SSL via a self-signed cert, a path/location to the certificate.

#### hop.auth.**get\_auth\_path**()

Determines the default location for auth configuration.

Returns: The path to the authentication configuration file.

hop.auth.**load\_auth**(*authfile='/home/docs/.config/hop/config.toml'*) Configures an Auth instance given a configuration file.

#### Args:

authfile: Path to a configuration file, loading from the default location if not given.

Returns: A configured Auth instance.

Raises: KeyError: An error occurred parsing the configuration file.

### <span id="page-15-2"></span><span id="page-15-0"></span>**2.1.2 hop.cli**

hop.cli.**add\_client\_opts**(*parser*)

Add general client options to an argument parser.

Args: parser: An ArgumentParser instance to add client options to.

# <span id="page-15-1"></span>**2.1.3 hop.io**

```
class hop.io.Deserializer(value)
```
An enumeration.

#### **classmethod deserialize**(*message*)

Deserialize a stream message and instantiate a model.

Args: message: A serialized message.

Returns: A data container corresponding to the format in the serialized message.

Raises:

ValueError: If the message is incorrectly formatted or if the message format is not recognized.

**class** hop.io.**Stream**(*auth=True*, *start\_at=<ConsumerStartPosition.LATEST: 2>*, *persist=False*) Defines an event stream.

Sets up defaults used within the client so that when a stream connection is opened, it will use defaults specified here.

#### Args:

auth: A *bool* or *Auth* instance. Defaults to loading from *auth.load\_auth()* if set to True. To disable authentication, set to False.

start\_at: The message offset to start at in read mode. Defaults to LATEST. persist: Whether to listen to new messages forever or stop

when EOS is received in read mode. Defaults to False.

**open**(*url*, *mode='r'*, *metadata=False*)

Opens a connection to an event stream.

Args: url: Sets the broker URL to connect to.

Kwargs: mode: Read ('r') or write ('w') from the stream. metadata: Whether to receive message metadata along

with payload (read only).

Returns: An open connection to the client, either an adc Producer instance in write mode or an adc Consumer instance in read mode.

#### Raises:

ValueError: If the mode is not set to read/write or if more than one topic is specified in write mode.

### <span id="page-16-3"></span><span id="page-16-1"></span>**2.1.4 hop.publish**

### <span id="page-16-2"></span>**2.1.5 hop.subscribe**

hop.subscribe.**print\_message**(*message\_model*, *json\_dump=False*) Print the content of a message.

Args: message\_model: dataclass model object for a message json\_dump: boolean indicating whether to print as raw json

Returns: None

### <span id="page-16-0"></span>**2.1.6 hop.models**

```
class hop.models.GCNCircular(header: dict, body: str)
     Defines a GCN Circular structure.
```
The parsed GCN circular is formatted as a dictionary with the following schema:

{'headers': {'title': . . . , 'number': . . . , . . . }, 'body': . . . }

#### **asdict**()

Represents the GCN Circular as a dictionary.

Returns: The dictionary representation of the Circular.

#### **classmethod load**(*email\_input*)

Create a new GCNCircular from an RFC 822 formatted circular.

Args: email\_input: A file object or string.

Returns: The GCNCircular.

#### **classmethod load\_file**(*filename*)

Create a new GCNCircular from an RFC 822 formatted circular file.

Args: filename: The GCN filename.

Returns: The GCNCircular.

#### **serialize**()

Wrap the message with its format and content.

Returns: A dictionary with "format" and "content" key-value pairs.

```
class hop.models.MessageBlob(content: str, missing_schema: bool = False)
     Defines an unformatted message structure.
```
This is included to mirror the implementation of structured formats.

#### **asdict**()

Represents the message as a dictionary.

Returns: The dictionary representation of the message.

#### **classmethod load**(*blob\_input*)

Create a blob message from input text.

Args: blob\_input: The unstructured message text or file object.

Returns: The Blob.

**classmethod load\_file**(*filename*) Create a blob message from an input file. <span id="page-17-1"></span>Args: filename: A filename.

Returns: The Blob.

**serialize**()

Wrap the message with its format and content.

Returns: A dictionary with "format" and "content" key-value pairs

**class** hop.models.**VOEvent**(*ivorn: str*, *role: str = 'observation'*, *version: str = '2.0'*, *Who: dict = <factory>*, *What: dict = <factory>*, *WhereWhen: dict = <factory>*, *How: dict = <factory>*, *Why: dict = <factory>*, *Citations: dict = <factory>*, *Description: dict = <factory>*, *Reference: dict = <factory>*)

Defines a VOEvent 2.0 structure.

Implements the schema defined by: <http://www.ivoa.net/Documents/VOEvent/20110711/>

#### **asdict**()

Represents the VOEvent as a dictionary.

Returns: A dictionary representation of the VOEvent.

**classmethod load**(*xml\_input*)

Create a new VOEvent from an XML-formatted VOEvent.

Args: xml\_input: A file object, string, or generator.

Returns: The VOEvent.

#### **classmethod load\_file**(*filename*)

Create a new VOEvent from an XML-formatted VOEvent file.

Args: filename: Name of the VOEvent file.

Returns: The VOEvent.

#### **serialize**()

Wrap the message with its format and content.

Returns: A dictionary with "format" and "content" key-value pairs.

### <span id="page-17-0"></span>**2.1.7 hop.version**

hop.version.**get\_packages**() Returns the package dependencies used within hop-client.

```
hop.version.print_packages_versions()
     Print versions for the passed packages.
```
### **CHAPTER**

# **THREE**

# **INDICES AND TABLES**

- <span id="page-18-0"></span>• genindex
- modindex
- search

# **PYTHON MODULE INDEX**

# <span id="page-20-0"></span>h

hop.auth, [11](#page-14-2) hop.cli, [12](#page-15-0) hop.io, [12](#page-15-1) hop.models, [13](#page-16-0) hop.publish, [13](#page-16-1) hop.subscribe, [13](#page-16-2) hop.version, [14](#page-17-0)

# **INDEX**

# <span id="page-22-0"></span>A

add\_client\_opts() (*in module hop.cli*), [12](#page-15-2) asdict() (*hop.models.GCNCircular method*), [13](#page-16-3) asdict() (*hop.models.MessageBlob method*), [13](#page-16-3) asdict() (*hop.models.VOEvent method*), [14](#page-17-1) Auth (*class in hop.auth*), [11](#page-14-3)

# D

deserialize() (*hop.io.Deserializer class method*), [12](#page-15-2) Deserializer (*class in hop.io*), [12](#page-15-2)

# G

GCNCircular (*class in hop.models*), [13](#page-16-3) get\_auth\_path() (*in module hop.auth*), [11](#page-14-3) get\_packages() (*in module hop.version*), [14](#page-17-1)

# H

```
hop.auth
    module, 11
hop.cli
   module, 12
hop.io
    module, 12
hop.models
   module, 13
hop.publish
   module, 13
hop.subscribe
   module, 13
hop.version
   module, 14
```
# L

load() (*hop.models.GCNCircular class method*), [13](#page-16-3) load() (*hop.models.MessageBlob class method*), [13](#page-16-3) load() (*hop.models.VOEvent class method*), [14](#page-17-1) load\_auth() (*in module hop.auth*), [11](#page-14-3) load\_file() (*hop.models.GCNCircular class method*), [13](#page-16-3) load\_file() (*hop.models.MessageBlob class method*), [13](#page-16-3)

load\_file() (*hop.models.VOEvent class method*), [14](#page-17-1)

### M

```
MessageBlob (class in hop.models), 13
module
    hop.auth, 11
    hop.cli, 12
    hop.io, 12
    hop.models, 13
    hop.publish, 13
    hop.subscribe, 13
    hop.version, 14
```
# $\Omega$

open() (*hop.io.Stream method*), [12](#page-15-2)

### P

print\_message() (*in module hop.subscribe*), [13](#page-16-3) print\_packages\_versions() (*in module hop.version*), [14](#page-17-1)

# S

serialize() (*hop.models.GCNCircular method*), [13](#page-16-3) serialize() (*hop.models.MessageBlob method*), [14](#page-17-1) serialize() (*hop.models.VOEvent method*), [14](#page-17-1) Stream (*class in hop.io*), [12](#page-15-2)

# V

VOEvent (*class in hop.models*), [14](#page-17-1)